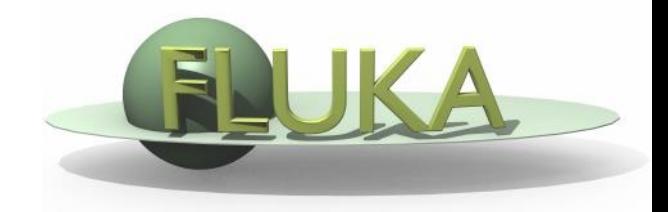

FLUKA Beginner's Course

#### **Aim of the exercise:**

- 1- Description of an irradiation profile
- 2- Definition of cooling periods
- 3- Use of EMFCUT card
- 4- Evaluation of activity
- 5- Evaluation of dose equivalent

 Start from the solution of ex5 (copy both inp and flair files): mkdir ex15 ; cp ex5/ex5.inp ex15/ ; cp ex5/ex5.flair ex15/ex15.flair ; cd ex15

Add irradiation profile:

3 irradiation periods of 7 days separated by 4 days of shutdown

 $\Box$  Intensity: 10<sup>5</sup> protons/second per each period

□ Consider 2 cooling periods: 1 hour and 1 month

 $\Box$  Kill the prompt part of the electromagnetic cascade

 $\Box$  Set 10 keV production and transport thresholds for photons

□ Set 100 keV production and transport thresholds

for electrons and positrions

**For both aluminum and lead and for both cooling times:**  $\Box$  Add scoring of *specific activity* in Bq/cm<sup>3</sup> Do both with USRBIN (unfmt 63) and with RESNUCLE (unfmtd 61 & 62) □ Persuade yourself the two scorings give the same results To compare results: format the USRBIN summary file inside FLAIR

#### **For both cooling times:**

 Calculate the dose equivalent rate around the target □ Use R- $\Phi$ -Z USRBIN (unformatted unit 64):  $X=0$  cm,  $Y=0$  cm, R: 10 cm 100 bins,  $\Phi$ : 1 single bin, Z: 200 bins from -5 to 15 cm □ Use the conversion coefficients for *effective dose* (identifier 'EWT74', selected with the AUXSCORE card)

#### **Run 5 cycles x 1000 primaries**